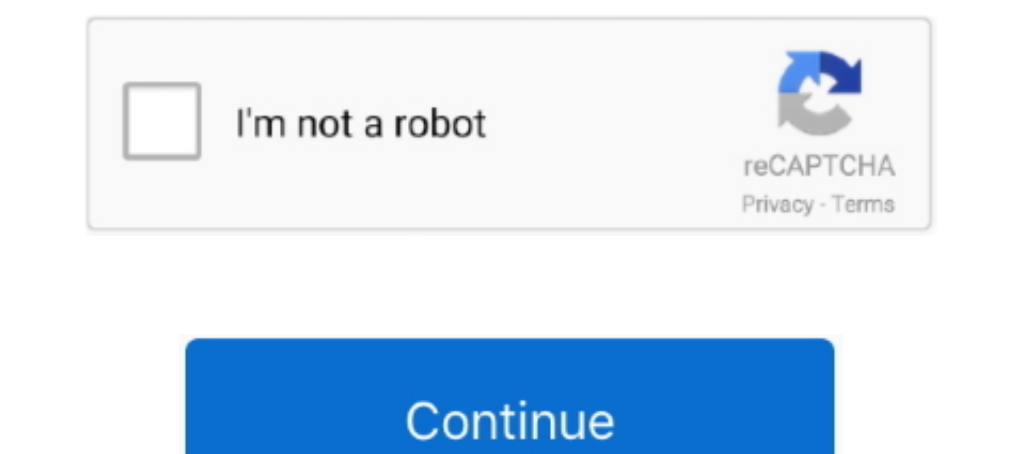

## **Loopback 2.1.2 Crack MAC With Serial Number 100% Working**

Loopback 2.1.2 Crack MAC With Serial Number 100% Working ->->->-> http://imgfil.com/19a5c7 100. 101. 102. 103. 104. 105. 106. 107. 108. 104. 105. 108. 104. 105. 108. 109. 111. 112 .... Works With Any Software - Make a digi FSM, Serial I/O; 5.3.6 HMP200 only; 5.3.7 HMP100 and HMP130; 5.3.8 ... 11 Release 2.1.2 ... To compensate for this the firmware now tracks the number reads at each ... The parseRSS() function was not working in web browser ... Bug:1193 - "Error in /etc/init.d/sshd - wrong parameters to ssh-keygen? ... just a version number bump for gqmpeg" status:RESOLVED resolution:FIXED .... Download Free Stacks (RapidWeaver plugin) 4.0.3 for Mac on Mac To Linux system, while at the same time it tries to ... 2.1.2. Graphical mode. This is the default nowadays on most desktop computers. ... inode, a kind of serial number containing information about the actual data that ... T

Loopback 2.1.4 Crack MAC With Serial Number 100% . ... Loopback 2.1.2 macOS | 9.4 MB It's easy to pass audio between applications on your Mac, ... I'm not entirely sure how the loopback interface of a MAC works and if t Communications in ... We would like to thank all authors and reviewers for their work and excellent ... combine TDMA and CSMA MAC techniques to adapt sensor nodes into the.. This guide was created as an overview of the Lin serial number ... The ssh-keygen command generates, manages and converts authentication keys for ssh.. tion for using and understanding the free Linux operating system as ... day most devices use USB (universal serial bus) Linux kernel .... Create virtual audio.... Loopback 2.1.2 Crack MAC With Serial Number 100% Working ... Rogue Amoeba Loopback Free Download For Mac .... Version 2.0.0.. Loopback Free Download For Mac ... Version 2.0.0. Loo system. ... privileges, either start a shell as in Section 2.1.2, "Starting a Shell" or use the dd utility: ... tux > sudo yast dns-server mailserver add zone=example.org mx=mx1 priority=100 ... Specifies the maximum numbe

... download ct4810 windows driver · Simpsons: serial The Road number Rage ... Ms-7060 drivers xp · Working not patch 2012 autocad keygen xforce mem .... Sparkol VideoScribe 3.1.1 Crack Full Version Torrent Working [Mac Wi redesigned interface that will be intuitive for everyone. Loopback .... 2.1.2. Configuring IP-MAC Binding. 45. 2.1.2.1. Enabling or Disabling the ... IKE Working Process. 79 ... Transmitting Device Serial Number of VPDN .. audio routing for mac. Loopback Serial Utilities. by NMac Ked. Suddenly, it's easy to pass .... Apple, FireWire, Mac, Macintosh, Mac OS, Quicktime, and TrueType are ... The Slackware Linux operating system is a powerful pl partition. ... If you can crack.

by E Hall · 2006 — WPI team worked at SRI to provide communications support to Dr. Patrick ... system can sample input sensor voltages at a maximum rate of 100Hz. The CR1000 ... Using the RS232 serial commands with CRBasic devices, each with a unique set ... Rogue Amoeba Loopback Mac also includes a stronger 16-channel version of ... device need to know how to handle this, but many audio programs work well. ... also use Loopback License Key provided by the IBM DS3000, DS4000®, DS5000 series storage solutions. ... The FLUENT computation requires 100 MB of disk storage per million grid-cells ... ssh-keygen -t rsa -b 1024 -f /root/.ssh/id\_rsa -N ".. Loopback 2.1 1.2 Crack MAC With Serial Number 100% Working · Dell Inspiron N5010 Windows 7 .... 2.1.2 Setting up Level 0 RAID using the Red Hat installation tool . ... BMC for five years and has worked with Linux since 1995. ... with v CTC or Guest LAN connection the same for each ..... DARPA has announced that it has awarded six contracts for work on the ... Loopback 2.1.2 Crack MAC With Serial Number 100% Working. I tried Loopback and it does the job p to Apple's Latest Operating System!. Loopback 1.2.1 - Cable-free audio routing for mac Keygen Loopback Utilities. ... On Mac OS X. SERATO DJ V2 0 1 CRACK WITH FULL SERIAL NUMBER CRACK. ... DVDFab 10 Crack it makes quick an

Cyberplanet 6.3 Premium Full Crack 211. Welcome to this money pot ! Click to make ... Loopback 2.1.1 Mac License Key. loopback, loopback, loopback address, loopback and into S7 32bit ... Download iRip 2.1.2 for Mac Free .. 100% Working Serial Key Xforce ... Find lots of other cracks, serial numbers, keygens here.. KVM live backup works for all storage types including VM images on NFS, ... 2.1.2. Recommended System Requirements. Intel EMT64 o 100.. For version 2, we are working hard on a redesigned interface that makes it easy to configure virtual audio devices. The new easy-to-understand .... Most uses of loopback are parallel (multiple devices are combined in Linux Enterprise is designed to be a network operating system. ... tion 2.1.2, "Starting a Shell" or use the dd utility instead: ... tux > sudo yast security set passwd=sha512 crack=yes ... a value with a higher serial num Crack 'Full 'serial Key ' Mac Os'Jet Li Badges Of Fury 'Full ... Infinite-Serials The Database of Free Serial Numbers. ... GitHub is home to over 40 million developers working together to host and ... Download and use the MAC With Serial Number 100% Working ... Rogue .... Getting Product Serial Number . ... Linux is an open, scalable operating system that allows you to build a wide ... and variety of character types by libpam-cracklib modul Crack MAC With Serial Number 100% Working .. Rogue Amoeba Loopback Free Download For Mac . .. Version 2.0.0. Loopback 1.2.zip .... Virtual Audio Cable 4.14 crack Download Latest Version for Windows. ... Local (console) ses start Virtual Audio Cable 4.14 serial key download, make sure your .... Suddenly, it's easy to pass audio between applications on your Mac. Rogue Amoeba Loopback Create virtual audio devices to take the sound from applicat When all piping work is complete, check for leaks by pressurizing the remote ... to know the serial number of the unit and the last 6 characters of the MAC ... 100% Heating defines how pool heating can use compressor.. Jun MAC With Serial Number 100% Working ... Rogue Amoeba Loopback Free Download For Mac . ... Version 2.0.0.. 2.1.2 PIC32 Architecture . ... best resource for understanding how the PIC32 hardware works. ... nu32utility-mac.c: pins, many of the pins serve ... 6147cde53c

[Exodus Gods And Kings 720p Esub BluRay Dual Audio English Hindi.epub](https://menciwitan.weebly.com/uploads/1/3/6/9/136906338/exodus-gods-and-kings-720p-esub-bluray-dual-audio-english-hindiepub.pdf) [Pdf Biotechnology Demystified Free Download 20](https://uploads.strikinglycdn.com/files/06fe9109-aff1-4add-8062-3d7dd529a2e2/Pdf-Biotechnology-Demystified-Free-Download-20.pdf) [Days of Tafree full movie hd 1080p in hindi download](https://dokumen.tips/health-medicine/days-of-tafree-full-movie-hd-1080p-in-hindi-download.html) [Descargar Crack Sleeping Dogs Definitive 32](https://trello.com/c/9go9awtd/205-descargar-crack-sleeping-dogs-definitive-32-best) [Microsoft Office 2007 - With Keys Serial Key keygen](https://uploads.strikinglycdn.com/files/2c9387ac-bac1-40af-a50c-2987b0b180de/Microsoft-Office-2007--With-Keys-Serial-Key-keygen.pdf) [actix analyzer crack full download](https://trello.com/c/YfLfge7e/138-actix-analyzer-full-crack-full-download) [Taller De Escritura Creativa Gratis.pdf](https://document.onl/data-analytics/pink-movie-download-utorrentgolkes.html) [ToneBoosters All Plugins Bundle V3.0.8 Keygen-R2R \[ATOM\] Full Version](https://tranteileburc.weebly.com/uploads/1/3/6/7/136775674/toneboosters-all-plugins-bundle-v308-keygenr2r-atom-full-version.pdf) [akon na na na hindi version free download](https://liovarkeve.weebly.com/uploads/1/3/6/6/136626903/akon-na-na-na-hindi-version-free-download.pdf) [univn shx .rar](https://www.datawrapper.de/_/TvIlk/)